# **Konzepte von Programmiersprachen**

## **2. Speicher**

#### **Inhalt**

Speicher Variablen Referenzen Lebensdauer Befehle

## **Notiz: Anmerkungen zu Speicher**

© 4. November 2002, 12:34, Berthold Hoffmann, TZI, Universität Bremen

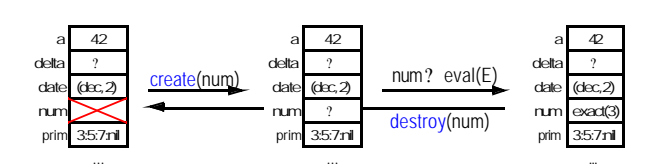

jede *Zelle* (*x*, S[*x*]) hat

• einen *Namen x* ? *X* (eine *Variable*)

• einen *Status*: frei (wenn  $S[x] = \times$ ) oder belegt (sonst)

• einen *Inhalt*: irgendeinen Wert S[*x*] = *w* ? *W*?oder ? ?*undefiniert*)

#### **Frage: Ist dies realistisch?**

Nein. Zellen haben eine feste Größe.

## **Speicherung direkt konstruierter Werte**

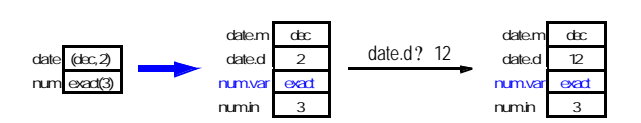

#### **Anmerkungen**

- es gibt unsichtbare Komponentenvariablen
- Komponenten können selektiv überschrieben werden (manchmal: *nur so*!)
- Felder kommen später

## **Frage**

- Können rekursive konstruierte Werte so gespeichert werden?
- Weshalb nicht?
- Wie dann?

## **Notiz: Speicherstrukturen**

- tatsächlich rekursive Typdefinitionen  $t_i = T_i$ werden durch  $t_i = ?T_i$  ersetzt *i i* • das geschieht in *allen* Sprachen
- in objektorientierten und funktionalen Sprachen wird dies nur *verborgen*!

**Beispiel** List = ? (Unit ? Int ? List)

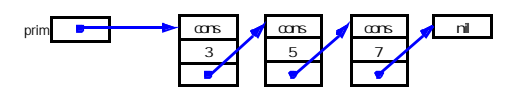

**Noch imperativer (**nil = **null )** List = ? (Int ? List)

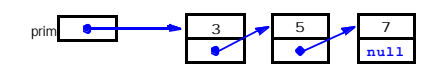

## **Speicher**

**Welche abstrakten Eigenschaften hat Speicher?** 

**Speicher ist eine** *Menge von benannten Speichezellen*

$$
S : X? \quad W? \ \{? \, \infty\}
$$

## **Datentypen**

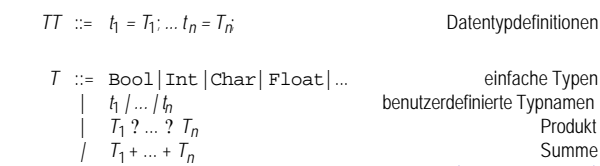

**Welche Werte sind** *speicherbar***?**

*|* [ *u* .. *o* ] ? *T*<sup>2</sup>

nur einfache Werte passen in eine Speicherzelle zusammengesetzte Werte werden auf mehrere Zellen verteilt

## **Speicherstrukturen**

#### **Variablen werden zu** *speicherbaren Werten* **gemacht**

 $T \n::= \text{Bool} | \text{Int} | \text{Char} | \text{Float} ...$  $| t_1 | ... | t_n$ | *T*<sup>1</sup> ? ... ? *T<sup>n</sup> | T*<sup>1</sup> + ... + *T<sup>n</sup> | T*<sup>1</sup> ? *T*<sup>2</sup>  $[u \cdot a]$   $\overline{I}$ 

6

8

4

2

## **Variablen als Werte**

List =  $?$  (Int  $?$  List)

prim: List

**new**(prim) prim? .hd ? ?? prim? .tl ? **hull** 

prim ? ?List(3, List(5, List(7, **null**)))

prim? .tl ? .tl ? .tl ? prim?

| ? *T* Verweise

Feld (Funktionen später)

## **Notiz: Variablen als Werte**

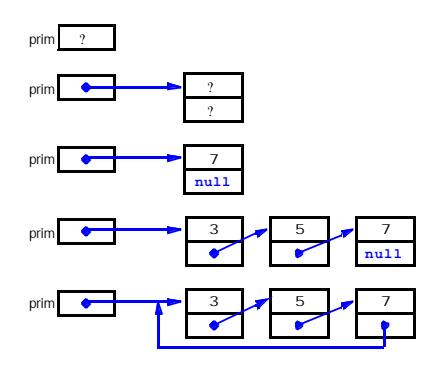

## **Wert- und Zeigersemantik**

odds: List odds ? Drims

odds? .tl ? .tl ? .tl ? List(9, **null**)

## **Notiz: Wert- und Zeigersemantik**

#### **Was wird ersetzt?**

- 1. die in *odds* gespeicherte Variable ? *Zeigersemantik*
- 2. der Inhalt von *odds*? durch den Inhalt von *prim*?
- 3. auch (rekursiv) der Inhalt aller Variablen in *odds*? ? *Wertsemantik*

#### **Abwägung**

- Wertsemantik ist bei zusammengesetzten Werten *teuer*, gerade bei rekursiven (bei zyklischen Verweisenkann es richtig schwierig werden!)
- Zeigersemantik erzeugt Aliase: *odds* und *prim* verweisen auf *dieselben* Zellen Jedes spätere Überschreiben von *prim* ändert auch den Inhalt von *odds*.
- Lösung bei funktionalen Sprachen: Zeigersemantik, aber kein selektives Überschreiben
- Ändern heißt in einer Kopie ändern
- 

## **baumelnde Verweise**

#### **das Prinzip der Speichersicherheit**

Variablen werden erst gelöscht, wenn es keinen Verweis mehr auf sie gibt

#### **Wie können baumelnde Verweise verhindert werden?**

**dispose** prüft, ob die Variable noch gezeigt wird automatische Seicherbereinigung (*garbage collection*)

## **Notiz: Variablen als Werte**

- Variablen vom Typ ? *T* werden Zeiger genannt
- Ihr Inhalt ist eine Variable vom Typ *T* (eine Referenz) oder null oder ?
- Konstruktor: Allokation einer (*dynamischen*, *anonymen*) Variablen
- mit dem Befehl **new**(*V*)
- oder mit der Konstruktorfunktion *V* ? *T*(...)
- Selektor: Zugriff auf den Inhalt durch *V*? (partiell)

#### **Mit Verweisen können rekursive Werte abgespeichert werden**

- aber auch Werte, die sich ohne Verweise nicht so bilden lassen
- Zum Beispiel
- zyklische Listen

9

<sup>1</sup>

 $13$ 

15

- Bäume mit "Verkettung" von allen Blättern zur Wurzel
- oder beliebige "Spaghetti-Verkettungen"

**"Verweise sind die Sprünge der Datenstrukturen"**

 $10^{-1}$ 

 $\overline{1}$ 

...

## **Notiz: Wert- und Zeigersemantik**

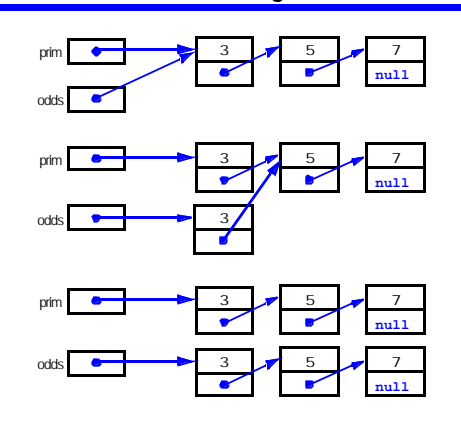

## **Notiz: baumelnde Verweise**

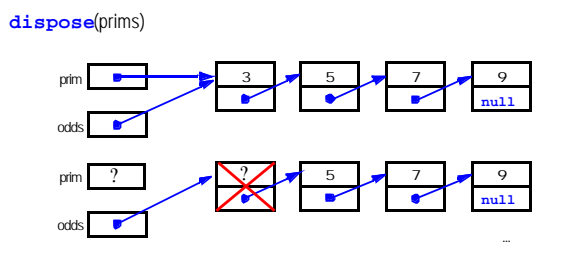

<sub>14</sub>

## **statische Feldvariablen**

**type** Vector **is array** (1..9) **of** Real; **procedure** readvector (**out** v : Vector); ...;

a : Vector;

readvector(a);

**type** Vector **is array** (Integer **range** <>) **of** Real; **procedure** readvector (**out** v : Vector); ...;

a : Vector (1..9); readvector(a);

read(m); b : Vector (0..m); readvector(b)  $b := a$ ;

## **Lebensdauer von Variablen**

#### **statisch (global oder lokal)**

- von ihrer Vereinbarung
- bis dieVereinbarung ungültig wird

#### **dynamisch**

- vom Anlegen mit **new**
- bis zum Freigeben mit **dispose**
- *sicherer*: bis zur Freigabe durch Speicherbereinigung

#### **persistent**

• schon vor dem Starten des Programms • auch nach Beenden des Programms

**persistente Feldvariablen (Pascal)**

**program** StatisticsAnalysis (stats); **type** Country = (B,D,DK,E,F,GB,GR,I,IRL,L,NL,P); Statistics = **record** population: 0..100 000 000; ... **end**; **var** stats**: array** [Country] **of** Statistics; **procedure** analyzestate; **var** cy: Country; ...stats[cy].population ... **end**; **begin** analytestate **end**.

## **Notiz: Befehle**

1. Was haben diese Befehle gemeinsam?

2. Fehlen wichtige Befehle?

#### **Anmerkungen**

#### **Prinzip**

jeder Befehl hat einen Eintrittspunkt und einen Austrittspunkt Kompositionalität *divide and conquer*

#### **Verallgemeinerung(Ablaufsteuerung)**

jeder Befehl kann einen Eintrittspunkt, aber *mehrere* Austrittspunkte haben

...

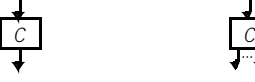

## **Notiz: Feldvariablen**

#### **Arten von Variablen**

- statisch: Feldgrenzen stehen fest
- dynamisch: Feldgrenzen stehen beim Anlegen der Variablen fest
- flexibel: Grenzen können sich bei jeder Operation anpassen

#### **Konsequenzen für das Speichern von Feldvariablen?**

- bei *dynamischen* und *flexiblen* Feldern müssen die *aktuellen Feldgrenzen* mit abgespeichert werden
- flexible Feldern sind Zeiger

## **Notiz: Persistenz**

#### **welche persistenten Variablen gibt es?**

Welche Wertemengen dürfen sie haben?

Weshalb haben transsiente und persistenrte Variablen verschieden Typen?

#### **Forderung**

 $11$ 

 $19$ 

 $21$ 

• *jeder* Typ sollte ein- und ausgegeben werden können

#### **Prinzip der Typvollständigkeit**

Keine Operation soll in den Typen ihrer Operanden willkürlich eingeschränkt sein

#### **Fragen**

Welche Probleme macht das? dynamische Typisierung

 $\overline{20}$ 

 $18$ 

## **Befehle**

$$
C ::= V := E
$$
\n
$$
| new(V)
$$
\n
$$
p(E_1, ..., E_k)
$$
\n
$$
| C_1; ..., C_n \}
$$
\n
$$
| if E then C else C
$$
\n
$$
| select E case I_1: C_1 ... case I_n: C_n end
$$
\n
$$
| while E do C
$$
\n
$$
| repeat C until E
$$
\n
$$
| for V in [ E_1, ..., E_n] do C end
$$

#### **Semantik**

die Ausführung eines Befehls verändert der Speicherzustand

<sub>22</sub>

## **Datenstrukturen — Kontrollstrukturen**

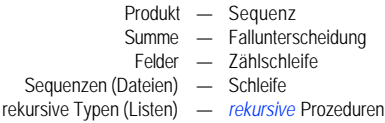

## <sub>23</sub>

## **imperative** *versus* **applikative Façette**

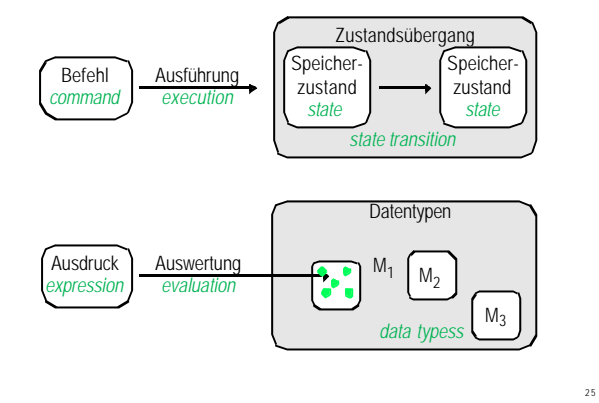

**ausdrucksorientierte Sprachen**

#### **Eigenschaft:** *ausdrucksorientiert*

zwischen Befehlen und Ausdrücken wird nicht unterschieden

#### **Konsequenz**

• alle Befehle sind *Operationen* und liefern einen Wert (notfalls **Unit**) • alle Ausdrücke können den Speicherzustand ändern

## **Fragen**

- 1. Kennt Ihr ausdrucksorientierte Sprachen?
- 2. Vorteile?
- 3. Nachteile?

## **Ausdrücke mit Seiteneffekten**

**type** Coeff **is array** Integer **range <> of** Real**; procedure** horner(c: Coeff, x: Real) **return** Real **is**

```
declare p: Real;
begin p:= c(c'last);
for i:= in reverse [0 .. n-1] do p:= p * x + c(i);
return p
```
2 6

**end** horner**;**

 $27$